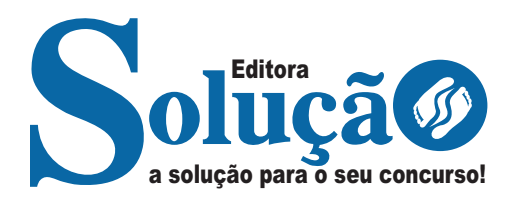

## **BORDA DA MATA-MG**

**PREFEITURA MUNICIPAL DE BORDA DA MATA DO ESTADO DE MINAS GERAIS** 

Pedagogo

**EDITAL DE ABERTURA DE INSCRIÇÕES Nº 001/2022**

CÓD: SL-013OT-22 7908433228066

### **Como passar em um concurso público?**

Todos nós sabemos que é um grande desafio ser aprovado em concurso público, dessa maneira é muito importante o concurseiro estar focado e determinado em seus estudos e na sua preparação. É verdade que não existe uma fórmula mágica ou uma regra de como estudar para concursos públicos, é importante cada pessoa encontrar a melhor maneira para estar otimizando sua preparação.

Algumas dicas podem sempre ajudar a elevar o nível dos estudos, criando uma motivação para estudar. Pensando nisso, a Solução preparou esta introdução com algumas dicas que irão fazer toda a diferença na sua preparação.

#### **Então mãos à obra!**

• Esteja focado em seu objetivo: É de extrema importância você estar focado em seu objetivo: a aprovação no concurso. Você vai ter que colocar em sua mente que sua prioridade é dedicar-se para a realização de seu sonho;

• Não saia atirando para todos os lados: Procure dar atenção a um concurso de cada vez, a dificuldade é muito maior quando você tenta focar em vários certames, pois as matérias das diversas áreas são diferentes. Desta forma, é importante que você defina uma área e especializando-se nela. Se for possível realize todos os concursos que saírem que englobe a mesma área;

• Defina um local, dias e horários para estudar: Uma maneira de organizar seus estudos é transformando isso em um hábito, determinado um local, os horários e dias específicos para estudar cada disciplina que irá compor o concurso. O local de estudo não pode ter uma distração com interrupções constantes, é preciso ter concentração total;

• Organização: Como dissemos anteriormente, é preciso evitar qualquer distração, suas horas de estudos são inegociáveis. É praticamente impossível passar em um concurso público se você não for uma pessoa organizada, é importante ter uma planilha contendo sua rotina diária de atividades definindo o melhor horário de estudo;

• Método de estudo: Um grande aliado para facilitar seus estudos, são os resumos. Isso irá te ajudar na hora da revisão sobre o assunto estudado. É fundamental que você inicie seus estudos antes mesmo de sair o edital, buscando editais de concursos anteriores. Busque refazer a provas dos concursos anteriores, isso irá te ajudar na preparação.

• Invista nos materiais: É essencial que você tenha um bom material voltado para concursos públicos, completo e atualizado. Esses materiais devem trazer toda a teoria do edital de uma forma didática e esquematizada, contendo exercícios para praticar. Quanto mais exercícios você realizar, melhor será sua preparação para realizar a prova do certame;

• Cuide de sua preparação: Não são só os estudos que são importantes na sua preparação, evite perder sono, isso te deixará com uma menor energia e um cérebro cansado. É preciso que você tenha uma boa noite de sono. Outro fator importante na sua preparação, é tirar ao menos 1 (um) dia na semana para descanso e lazer, renovando as energias e evitando o estresse.

A motivação é a chave do sucesso na vida dos concurseiros. Compreendemos que nem sempre é fácil, e às vezes bate aquele desânimo com vários fatores ao nosso redor. Porém tenha garra ao focar na sua aprovação no concurso público dos seus sonhos.

Como dissemos no começo, não existe uma fórmula mágica, um método infalível. O que realmente existe é a sua garra, sua dedicação e motivação para realizar o seu grande sonho de ser aprovado no concurso público. Acredite em você e no seu potencial.

A Solução tem ajudado, há mais de 36 anos, quem quer vencer a batalha do concurso público. **Vamos juntos!**

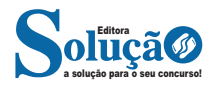

ÍNDICE

## **Língua Portuguesa**

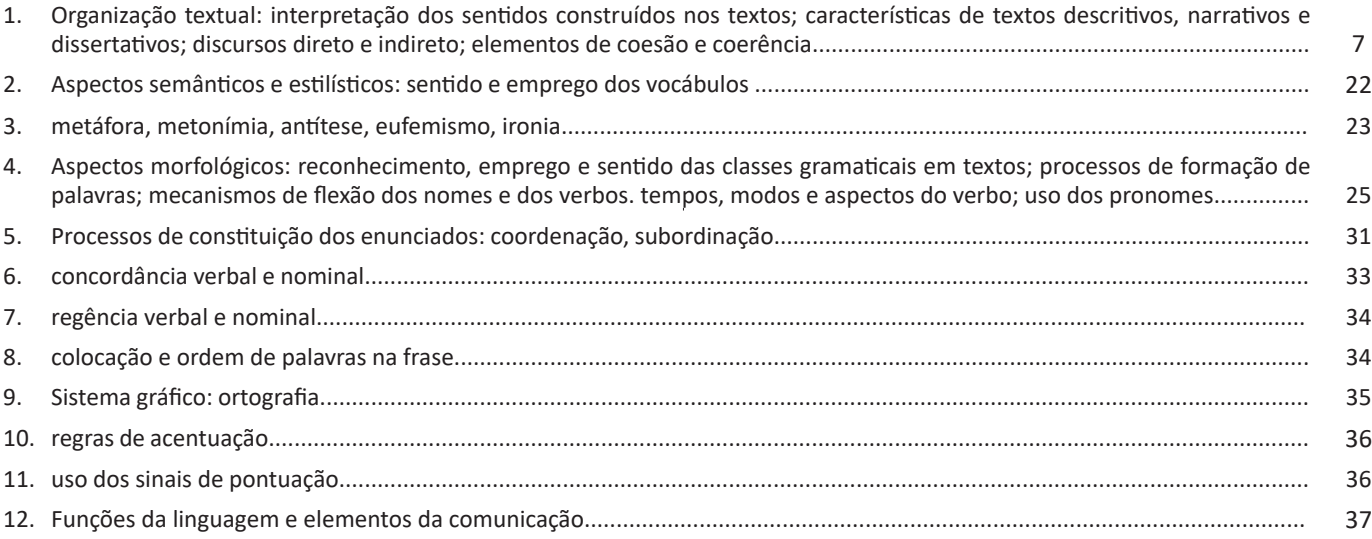

## **Conhecimentos de Informática**

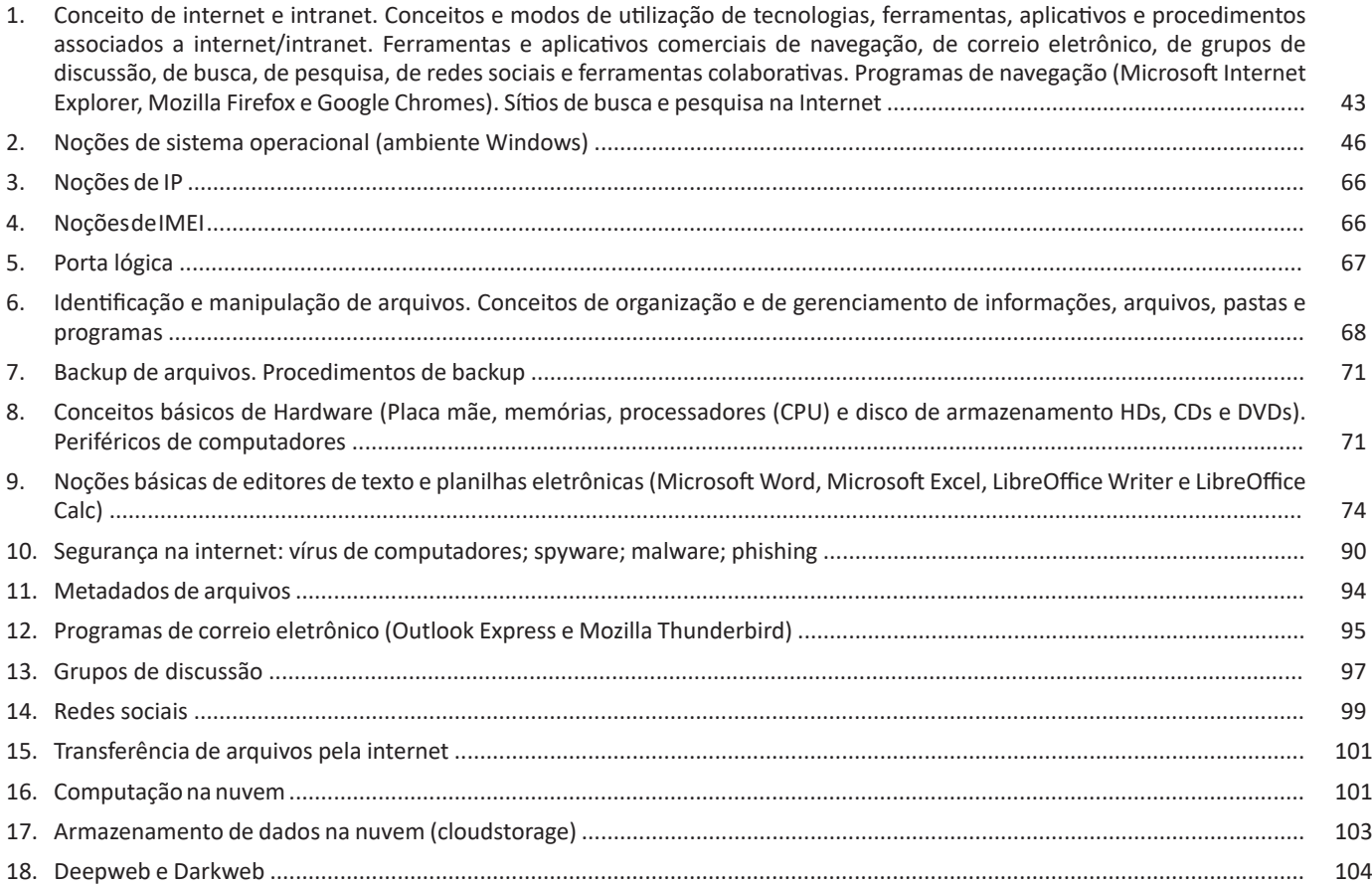

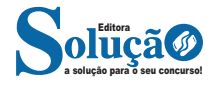

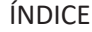

## **Conhecimentos Gerais do Município**

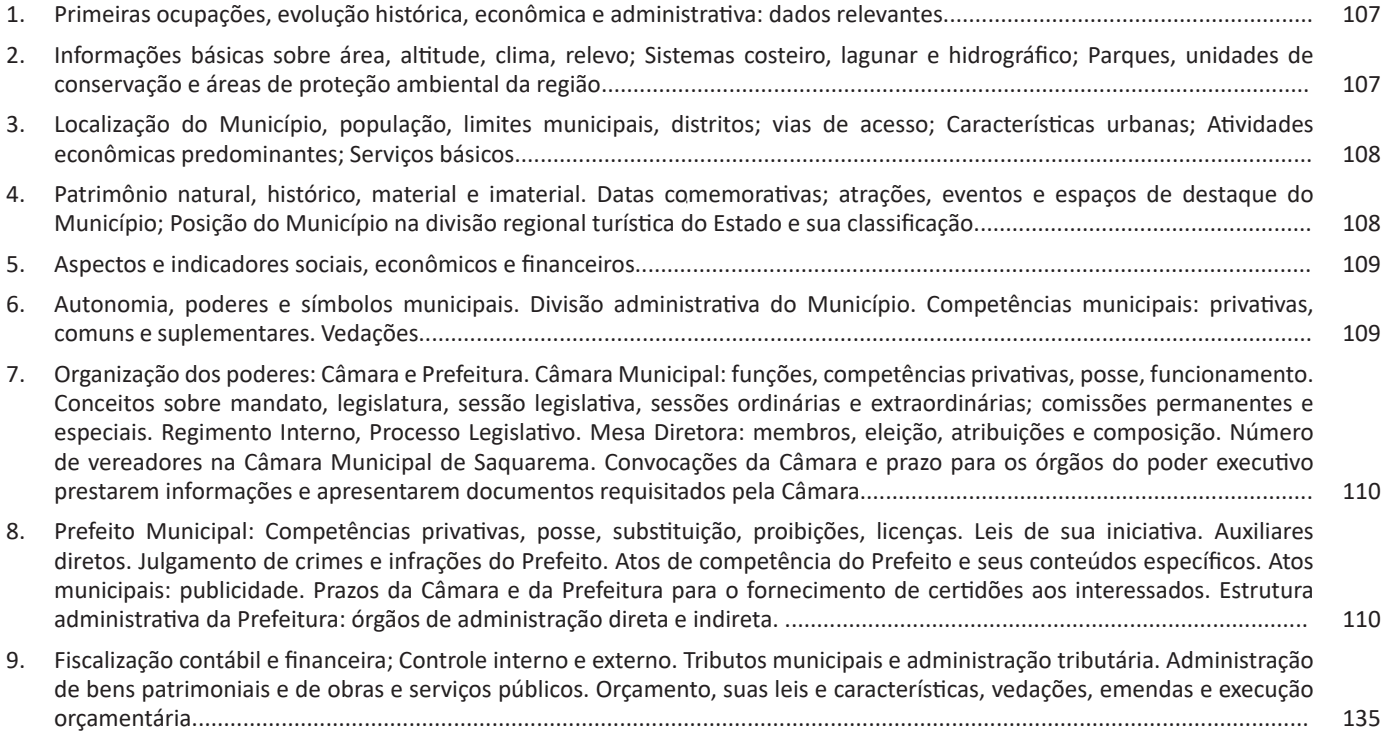

### **Conhecimentos Específicos Pedagogo**

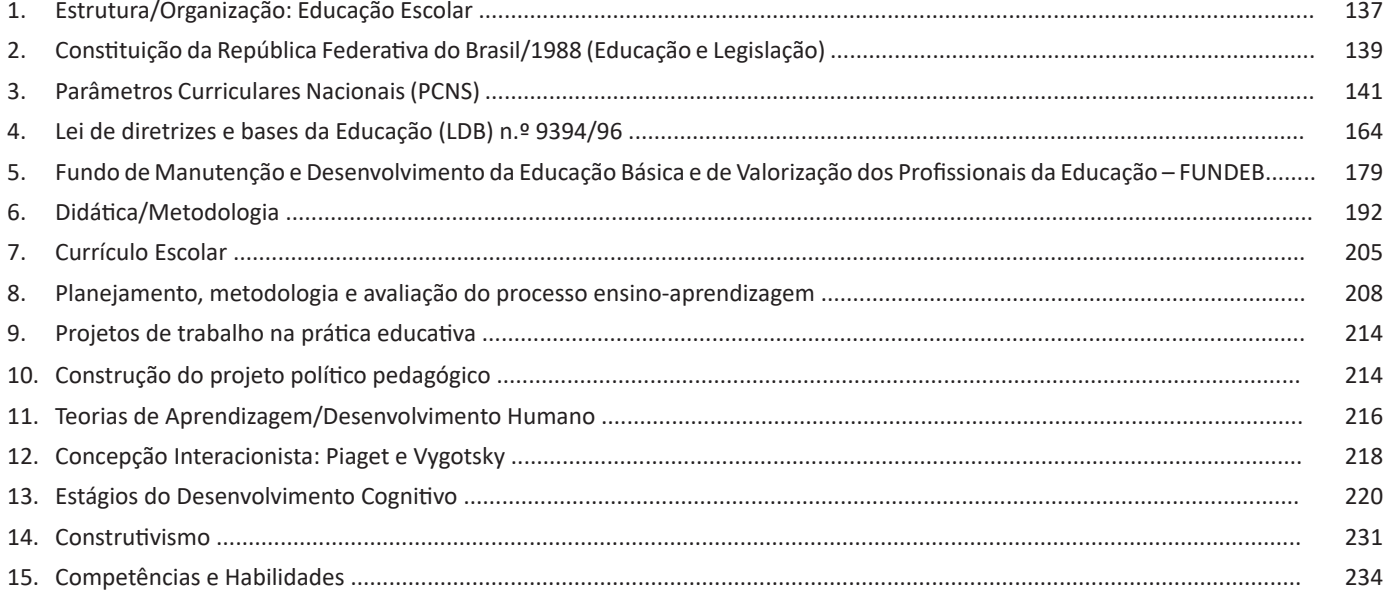

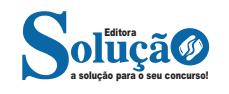

## **LÍNGUA PORTUGUESA**

**ORGANIZAÇÃO TEXTUAL: INTERPRETAÇÃO DOS SENTIDOS CONSTRUÍDOS NOS TEXTOS; CARACTERÍSTICAS DE TEX-TOS DESCRITIVOS, NARRATIVOS E DISSERTATIVOS; DIS-CURSOS DIRETO E INDIRETO; ELEMENTOS DE COESÃO E COERÊNCIA**

#### **Compreensão e interpretação de textos**

Chegamos, agora, em um ponto muito importante para todo o seu estudo: a interpretação de textos. Desenvolver essa habilidade é essencial e pode ser um diferencial para a realização de uma boa prova de qualquer área do conhecimento.

Mas você sabe a diferença entre compreensão e interpretação? A **compreensão** é quando você entende o que o texto diz de forma explícita, aquilo que está na superfície do texto.

Quando Jorge fumava, ele era infeliz.

Por meio dessa frase, podemos entender que houve um tempo que Jorge era infeliz, devido ao cigarro.

A **interpretação** é quando você entende o que está implícito, nas entrelinhas, aquilo que está de modo mais profundo no texto ou que faça com que você realize inferências.

Quando Jorge fumava, ele era infeliz.

Já compreendemos que Jorge era infeliz quando fumava, mas podemos interpretar que Jorge parou de fumar e que agora é feliz. Percebeu a diferença?

#### **Tipos de Linguagem**

Existem três tipos de linguagem que precisamos saber para que facilite a interpretação de textos.

• Linguagem Verbal é aquela que utiliza somente palavras. Ela pode ser escrita ou oral.

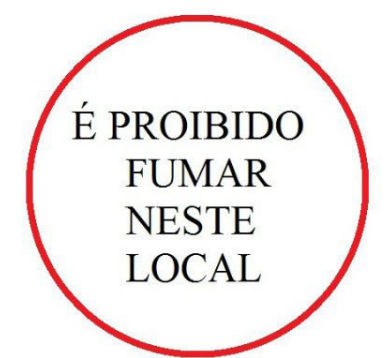

• Linguagem não-verbal é aquela que utiliza somente imagens, fotos, gestos... não há presença de nenhuma palavra.

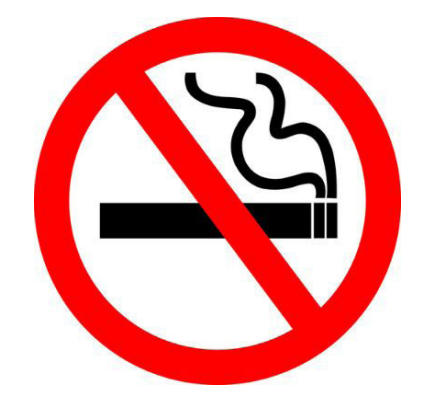

• Linguagem Mista (ou híbrida) é aquele que utiliza tanto as palavras quanto as imagens. Ou seja, é a junção da linguagem verbal com a não-verbal.

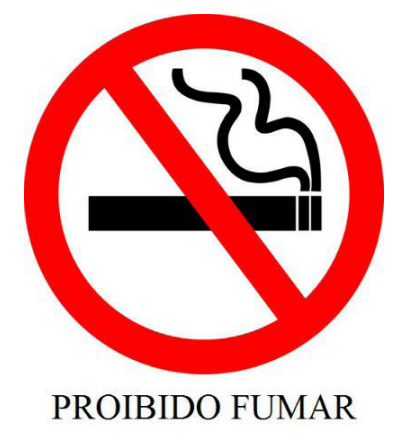

Além de saber desses conceitos, é importante sabermos identificar quando um texto é baseado em outro. O nome que damos a este processo é intertextualidade.

#### **Interpretação de Texto**

Interpretar um texto quer dizer dar sentido, inferir, chegar a uma conclusão do que se lê. A interpretação é muito ligada ao subentendido. Sendo assim, ela trabalha com o que se pode deduzir de um texto.

A interpretação implica a mobilização dos conhecimentos prévios que cada pessoa possui antes da leitura de um determinado texto, pressupõe que a aquisição do novo conteúdo lido estabeleça uma relação com a informação já possuída, o que leva ao crescimento do conhecimento do leitor, e espera que haja uma apreciação pessoal e crítica sobre a análise do novo conteúdo lido, afetando de alguma forma o leitor.

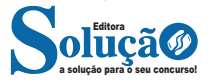

Sendo assim, podemos dizer que existem diferentes tipos de leitura: uma leitura prévia, uma leitura seletiva, uma leitura analítica e, por fim, uma leitura interpretativa.

#### É muito importante que você:

- Assista os mais diferenciados jornais sobre a sua cidade, estado, país e mundo;

- Se possível, procure por jornais escritos para saber de notícias (e também da estrutura das palavras para dar opiniões);

- Leia livros sobre diversos temas para sugar informações ortográficas, gramaticais e interpretativas;

- Procure estar sempre informado sobre os assuntos mais polêmicos;

- Procure debater ou conversar com diversas pessoas sobre qualquer tema para presenciar opiniões diversas das suas.

#### **Dicas para interpretar um texto:**

– Leia lentamente o texto todo.

No primeiro contato com o texto, o mais importante é tentar compreender o sentido global do texto e identificar o seu objetivo.

– Releia o texto quantas vezes forem necessárias.

Assim, será mais fácil identificar as ideias principais de cada parágrafo e compreender o desenvolvimento do texto.

#### – Sublinhe as ideias mais importantes.

Sublinhar apenas quando já se tiver uma boa noção da ideia principal e das ideias secundárias do texto. – Separe fatos de opiniões.

O leitor precisa separar o que é um fato (verdadeiro, objetivo e comprovável) do que é uma opinião (pessoal, tendenciosa e mutável). – Retorne ao texto sempre que necessário.

Além disso, é importante entender com cuidado e atenção os enunciados das questões.

#### – Reescreva o conteúdo lido.

Para uma melhor compreensão, podem ser feitos resumos, tópicos ou esquemas.

Além dessas dicas importantes, você também pode grifar palavras novas, e procurar seu significado para aumentar seu vocabulário, fazer atividades como caça-palavras, ou cruzadinhas são uma distração, mas também um aprendizado.

Não se esqueça, além da prática da leitura aprimorar a compreensão do texto e ajudar a aprovação, ela também estimula nossa imaginação, distrai, relaxa, informa, educa, atualiza, melhora nosso foco, cria perspectivas, nos torna reflexivos, pensantes, além de melhorar nossa habilidade de fala, de escrita e de memória.

Um texto para ser compreendido deve apresentar ideias seletas e organizadas, através dos parágrafos que é composto pela ideia central, argumentação e/ou desenvolvimento e a conclusão do texto.

O primeiro objetivo de uma interpretação de um texto é a identificação de sua ideia principal. A partir daí, localizam-se as ideias secundárias, ou fundamentações, as argumentações, ou explicações, que levem ao esclarecimento das questões apresentadas na prova.

Compreendido tudo isso, interpretar significa extrair um significado. Ou seja, a ideia está lá, às vezes escondida, e por isso o candidato só precisa entendê-la – e não a complementar com algum valor individual. Portanto, apegue-se tão somente ao texto, e nunca extrapole a visão dele.

#### **IDENTIFICANDO O TEMA DE UM TEXTO**

O tema é a ideia principal do texto. É com base nessa ideia principal que o texto será desenvolvido. Para que você consiga identificar o tema de um texto, é necessário relacionar as diferentes informações de forma a construir o seu sentido global, ou seja, você precisa relacionar as múltiplas partes que compõem um todo significativo, que é o texto.

Em muitas situações, por exemplo, você foi estimulado a ler um texto por sentir-se atraído pela temática resumida no título. Pois o título cumpre uma função importante: antecipar informações sobre o assunto que será tratado no texto.

Em outras situações, você pode ter abandonado a leitura porque achou o título pouco atraente ou, ao contrário, sentiu-se atraído pelo título de um livro ou de um filme, por exemplo. É muito comum as pessoas se interessarem por temáticas diferentes, dependendo do sexo, da idade, escolaridade, profissão, preferências pessoais e experiência de mundo, entre outros fatores.

Mas, sobre que tema você gosta de ler? Esportes, namoro, sexualidade, tecnologia, ciências, jogos, novelas, moda, cuidados com o corpo? Perceba, portanto, que as temáticas são praticamente infinitas e saber reconhecer o tema de um texto é condição essencial para se tornar um leitor hábil. Vamos, então, começar nossos estudos?

Propomos, inicialmente, que você acompanhe um exercício bem simples, que, intuitivamente, todo leitor faz ao ler um texto: reconhecer o seu tema. Vamos ler o texto a seguir?

#### **CACHORROS**

Os zoólogos acreditam que o cachorro se originou de uma espécie de lobo que vivia na Ásia. Depois os cães se juntaram aos seres humanos e se espalharam por quase todo o mundo. Essa amizade começou há uns 12 mil anos, no tempo em que as pessoas precisavam caçar para se alimentar. Os cachorros perceberam que, se não atacassem os humanos, podiam ficar perto deles e comer a comida que sobrava. Já os homens descobriram que os cachorros podiam ajudar a caçar, a cuidar de rebanhos e a tomar conta da casa, além de serem ótimos companheiros. Um colaborava com o outro e a parceria deu certo.

Ao ler apenas o título "Cachorros", você deduziu sobre o possível assunto abordado no texto. Embora você imagine que o texto vai falar sobre cães, você ainda não sabia exatamente o que ele falaria sobre cães. Repare que temos várias informações ao longo do texto: a hipótese dos zoólogos sobre a origem dos cães, a associação entre eles e os seres humanos, a disseminação dos cães pelo mundo, as vantagens da convivência entre cães e homens.

As informações que se relacionam com o tema chamamos de subtemas (ou ideias secundárias). Essas informações se integram, ou seja, todas elas caminham no sentido de estabelecer uma unidade de sentido. Portanto, pense: sobre o que exatamente esse texto fala? Qual seu assunto, qual seu tema? Certamente você chegou à conclusão de que o texto fala sobre a relação entre homens e cães. Se foi isso que você pensou, parabéns! Isso significa que você foi capaz de identificar o tema do texto!

*Fonte: https://portuguesrapido.com/tema-ideia-central-e-ideias-secundarias/*

#### **IDENTIFICAÇÃO DE EFEITOS DE IRONIA OU HUMOR EM TEXTOS VARIADOS**

#### **Ironia**

Ironia *é o recurso pelo qual o emissor diz o contrário do que está pensando ou sentindo (ou por pudor em relação a si próprio ou com intenção depreciativa e sarcástica em relação a outrem).* 

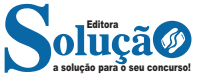

#### LÍNGUA PORTUGUESA

A ironia consiste na utilização de determinada palavra ou expressão que, em um outro contexto diferente do usual, ganha um novo sentido, gerando um efeito de humor.

Exemplo:

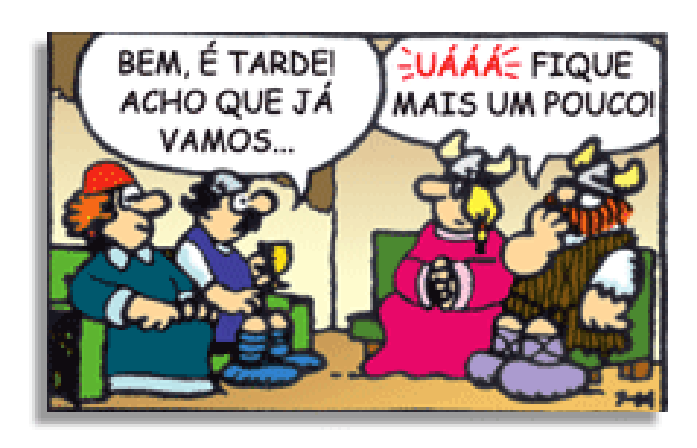

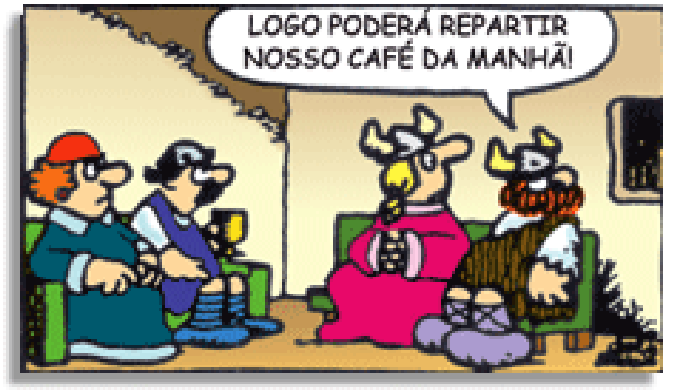

Na construção de um texto, ela pode aparecer em três modos: ironia verbal, ironia de situação e ironia dramática (ou satírica).

#### *Ironia verbal*

Ocorre quando se diz algo pretendendo expressar outro significado, normalmente oposto ao sentido literal. A expressão e a intenção são diferentes.

Exemplo: Você foi tão bem na prova! Tirou um zero incrível!

#### *Ironia de situação*

A intenção e resultado da ação não estão alinhados, ou seja, o resultado é contrário ao que se espera ou que se planeja.

Exemplo: Quando num texto literário uma personagem planeja uma ação, mas os resultados não saem como o esperado. No livro "Memórias Póstumas de Brás Cubas", de Machado de Assis, a personagem título tem obsessão por ficar conhecida. Ao longo da vida, tenta de muitas maneiras alcançar a notoriedade sem sucesso. Após a morte, a personagem se torna conhecida. A ironia é que planejou ficar famoso antes de morrer e se tornou famoso após a morte.

#### *Ironia dramática (ou satírica)*

*A ironia dramática é um efeito de sentido que ocorre nos textos literários quando o leitor, a audiência, tem mais informações do que tem um personagem sobre os eventos da narrativa e sobre intenções de outros personagens. É um recurso usado para aprofundar os significados ocultos em diálogos e ações e que, quando captado pelo leitor, gera um clima de suspense, tragédia ou mesmo comé-* *dia, visto que um personagem é posto em situações que geram conflitos e mal-entendidos porque ele mesmo não tem ciência do todo da narrativa.*

Exemplo: Em livros com narrador onisciente, que sabe tudo o que se passa na história com todas as personagens, é mais fácil aparecer esse tipo de ironia. A peça como Romeu e Julieta, por exemplo, se inicia com a fala que relata que os protagonistas da história irão morrer em decorrência do seu amor. As personagens agem ao longo da peça esperando conseguir atingir seus objetivos, mas a plateia já sabe que eles não serão bem-sucedidos.

#### **Humor**

Nesse caso, é muito comum a utilização de situações que pareçam cômicas ou surpreendentes para provocar o efeito de humor.

Situações cômicas ou potencialmente humorísticas compartilham da característica do efeito surpresa. O humor reside em ocorrer algo fora do esperado numa situação.

Há diversas situações em que o humor pode aparecer. Há as tirinhas e charges, que aliam texto e imagem para criar efeito cômico; há anedotas ou pequenos contos; e há as crônicas, frequentemente acessadas como forma de gerar o riso.

Os textos com finalidade humorística podem ser divididos em quatro categorias: anedotas, cartuns, tiras e charges.

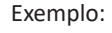

**INTERVENÇÃO MILITAR** 

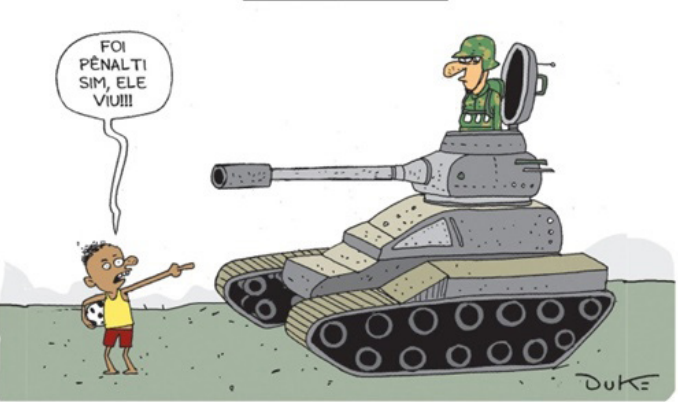

#### **ANÁLISE E A INTERPRETAÇÃO DO TEXTO SEGUNDO O GÊ-NERO EM QUE SE INSCREVE**

Compreender um texto trata da análise e decodificação do que de fato está escrito, seja das frases ou das ideias presentes. Interpretar um texto, está ligado às conclusões que se pode chegar ao conectar as ideias do texto com a realidade. Interpretação trabalha com a subjetividade, com o que se entendeu sobre o texto.

Interpretar um texto permite a compreensão de todo e qualquer texto ou discurso e se amplia no entendimento da sua ideia principal. Compreender relações semânticas é uma competência imprescindível no mercado de trabalho e nos estudos.

Quando não se sabe interpretar corretamente um texto pode- -se criar vários problemas, afetando não só o desenvolvimento profissional, mas também o desenvolvimento pessoal.

#### **Busca de sentidos**

Para a busca de sentidos do texto, pode-se retirar do mesmo os **tópicos frasais** presentes em cada parágrafo. Isso auxiliará na apreensão do conteúdo exposto.

Isso porque é ali que se fazem necessários, estabelecem uma relação hierárquica do pensamento defendido, retomando ideias já citadas ou apresentando novos conceitos.

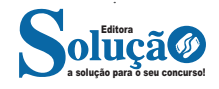

# **CONHECIMENTOS EM INFORMÁTICA**

**CONCEITO DE INTERNET E INTRANET. CONCEITOS E MO-DOS DE UTILIZAÇÃO DE TECNOLOGIAS, FERRAMENTAS, APLICATIVOS E PROCEDIMENTOS ASSOCIADOS A INTER-NET/INTRANET. FERRAMENTAS E APLICATIVOS COMER-CIAIS DE NAVEGAÇÃO, DE CORREIO ELETRÔNICO, DE GRU-POS DE DISCUSSÃO, DE BUSCA, DE PESQUISA, DE REDES SOCIAIS E FERRAMENTAS COLABORATIVAS. PROGRAMAS DE NAVEGAÇÃO (MICROSOFT INTERNET EXPLORER, MOZILLA FIREFOX E GOOGLE CHROMES). SÍTIOS DE BUSCA E PESQUISA NA INTERNET**

#### **Internet**

A Internet é uma rede mundial de computadores interligados através de linhas de telefone, linhas de comunicação privadas, cabos submarinos, canais de satélite, etc<sup>1</sup>. Ela nasceu em 1969, nos Estados Unidos. Interligava originalmente laboratórios de pesquisa e se chamava ARPAnet (ARPA: Advanced Research Projects Agency). Com o passar do tempo, e com o sucesso que a rede foi tendo, o número de adesões foi crescendo continuamente. Como nesta época, o computador era extremamente difícil de lidar, somente algumas instituições possuíam internet.

No entanto, com a elaboração de softwares e interfaces cada vez mais fáceis de manipular, as pessoas foram se encorajando a participar da rede. O grande atrativo da internet era a possibilidade de se trocar e compartilhar ideias, estudos e informações com outras pessoas que, muitas vezes nem se conhecia pessoalmente.

#### **Conectando-se à Internet**

Para se conectar à Internet, é necessário que se ligue a uma rede que está conectada à Internet. Essa rede é de um provedor de acesso à internet. Assim, para se conectar você liga o seu computador à rede do provedor de acesso à Internet; isto é feito por meio de um conjunto como modem, roteadores e redes de acesso (linha telefônica, cabo, fibra-ótica, wireless, etc.).

#### **World Wide Web**

A web nasceu em 1991, no laboratório CERN, na Suíça. Seu criador, Tim Berners-Lee, concebeu-a unicamente como uma linguagem que serviria para interligar computadores do laboratório e outras instituições de pesquisa, e exibir documentos científicos de forma simples e fácil de acessar.

Hoje é o segmento que mais cresce. A chave do sucesso da World Wide Web é o hipertexto. Os textos e imagens são interligados por meio de palavras-chave, tornando a navegação simples e agradável.

#### **Protocolo de comunicação**

Transmissão e fundamentalmente por um conjunto de protocolos encabeçados pelo TCP/IP. Para que os computadores de uma rede possam trocar informações entre si é necessário que todos os

*1 https://cin.ufpe.br/~macm3/Folders/Apostila%20Internet%20-%20Avan%E-*

computadores adotem as mesmas regras para o envio e o recebimento de informações. Este conjunto de regras é conhecido como Protocolo de Comunicação. No protocolo de comunicação estão definidas todas as regras necessárias para que o computador de destino, "entenda" as informações no formato que foram enviadas pelo computador de origem.

Existem diversos protocolos, atualmente a grande maioria das redes utiliza o protocolo TCP/IP já que este é utilizado também na Internet.

O protocolo TCP/IP acabou se tornando um padrão, inclusive para redes locais, como a maioria das redes corporativas hoje tem acesso Internet, usar TCP/IP resolve a rede local e também o acesso externo.

#### **TCP / IP**

Sigla de Transmission Control Protocol/Internet Protocol (Protocolo de Controle de Transmissão/Protocolo Internet).

Embora sejam dois protocolos, o TCP e o IP, o TCP/IP aparece nas literaturas como sendo:

- O protocolo principal da Internet;

- O protocolo padrão da Internet;

- O protocolo principal da família de protocolos que dá suporte ao funcionamento da Internet e seus serviços.

#### Considerando ainda o protocolo TCP/IP, pode-se dizer que:

A parte TCP é responsável pelos serviços e a parte IP é responsável pelo roteamento (estabelece a rota ou caminho para o transporte dos pacotes).

#### **Domínio**

Se não fosse o conceito de domínio quando fossemos acessar um determinado endereço na web teríamos que digitar o seu endereço IP. Por exemplo: para acessar o site do Google ao invés de você digitar www.google.com você teria que digitar um número IP – 74.125.234.180.

É através do protocolo DNS (Domain Name System), que é possível associar um endereço de um site a um número IP na rede. O formato mais comum de um endereço na Internet é algo como http://www.empresa.com.br, em que:

**www: (World Wide Web):** convenção que indica que o endereço pertence à web.

**empresa:** nome da empresa ou instituição que mantém o serviço.

**com:** indica que é comercial.

**br:** indica que o endereço é no Brasil.

#### **URL**

Um URL (de Uniform Resource Locator), em português, Localizador-Padrão de Recursos, é o endereço de um recurso (um arquivo, uma impressora etc.), disponível em uma rede; seja a Internet, ou uma rede corporativa, uma intranet.

Uma URL tem a seguinte estrutura: protocolo://máquina/caminho/recurso.

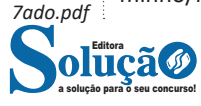

#### CONHECIMENTOS EM INFORMÁTICA

#### **HTTP**

É o protocolo responsável pelo tratamento de pedidos e respostas entre clientes e servidor na World Wide Web. Os endereços web sempre iniciam com http:// (http significa Hypertext Transfer Protocol, Protocolo de transferência hipertexto).

#### **Hipertexto**

São textos ou figuras que possuem endereços vinculados a eles. Essa é a maneira mais comum de navegar pela web.

#### **Navegadores**

Um navegador de internet é um programa que mostra informações da internet na tela do computador do usuário.

Além de também serem conhecidos como browser ou web browser, eles funcionam em computadores, notebooks, dispositivos móveis, aparelhos portáteis, videogames e televisores conectados à internet.

Um navegador de internet condiciona a estrutura de um site e exibe qualquer tipo de conteúdo na tela da máquina usada pelo internauta.

Esse conteúdo pode ser um texto, uma imagem, um vídeo, um jogo eletrônico, uma animação, um aplicativo ou mesmo servidor. Ou seja, o navegador é o meio que permite o acesso a qualquer página ou site na rede.

Para funcionar, um navegador de internet se comunica com servidores hospedados na internet usando diversos tipos de protocolos de rede. Um dos mais conhecidos é o protocolo HTTP, que transfere dados binários na comunicação entre a máquina, o navegador e os servidores.

#### **Funcionalidades de um Navegador de Internet**

A principal funcionalidade dos navegadores é mostrar para o

usuário uma tela de exibição através de uma janela do navegador. Ele decodifica informações solicitadas pelo usuário, através de

códigos-fonte, e as carrega no navegador usado pelo internauta. Ou seja, entender a mensagem enviada pelo usuário, solicitada através do endereço eletrônico, e traduzir essa informação na tela

do computador. É assim que o usuário consegue acessar qualquer site na internet.

O recurso mais comum que o navegador traduz é o HTML, uma linguagem de marcação para criar páginas na web e para ser interpretado pelos navegadores.

Eles também podem reconhecer arquivos em formato PDF, imagens e outros tipos de dados.

Essas ferramentas traduzem esses tipos de solicitações por meio das URLs, ou seja, os endereços eletrônicos que digitamos na parte superior dos navegadores para entrarmos numa determinada página.

Abaixo estão outros recursos de um navegador de internet:

**– Barra de Endereço:** é o espaço em branco que fica localizado no topo de qualquer navegador. É ali que o usuário deve digitar a URL (ou domínio ou endereço eletrônico) para acessar qualquer página na web.

**– Botões de Início, Voltar e Avançar:** botões clicáveis básicos que levam o usuário, respectivamente, ao começo de abertura do navegador, à página visitada antes ou à página visitada seguinte.

**– Favoritos:** é a aba que armazena as URLs de preferência do usuário. Com um único simples, o usuário pode guardar esses endereços nesse espaço, sendo que não existe uma quantidade limite de links. É muito útil para quando você quer acessar as páginas mais recorrentes da sua rotina diária de tarefas.

**– Atualizar:** botão básico que recarrega a página aberta naquele momento, atualizando o conteúdo nela mostrado. Serve para mostrar possíveis edições, correções e até melhorias de estrutura no visual de um site. Em alguns casos, é necessário limpar o cache para mostrar as atualizações.

**– Histórico:** opção que mostra o histórico de navegação do usuário usando determinado navegador. É muito útil para recuperar links, páginas perdidas ou revisitar domínios antigos. Pode ser apagado, caso o usuário queira.

**– Gerenciador de Downloads:** permite administrar os downloads em determinado momento. É possível ativar, cancelar e pausar por tempo indeterminado. É um maior controle na usabilidade do navegador de internet.

**– Extensões:** já é padrão dos navegadores de internet terem um mecanismo próprio de extensões com mais funcionalidades. Com alguns cliques, é possível instalar temas visuais, plug-ins com novos recursos (relógio, notícias, galeria de imagens, ícones, entre outros.

**– Central de Ajuda:** espaço para verificar a versão instalada do navegador e artigos (geralmente em inglês, embora também existam em português) de como realizar tarefas ou ações específicas no navegador.

Firefox, Internet Explorer, Google Chrome, Safari e Opera são alguns dos navegadores mais utilizados atualmente. Também conhecidos como web browsers ou, simplesmente, browsers, os navegadores são uma espécie de ponte entre o usuário e o conteúdo virtual da Internet.

#### **Internet Explorer**

Lançado em 1995, vem junto com o Windows, está sendo substituído pelo Microsoft Edge, mas ainda está disponível como segundo navegador, pois ainda existem usuários que necessitam de algumas tecnologias que estão no Internet Explorer e não foram atualizadas no Edge.

Já foi o mais navegador mais utilizado do mundo, mas hoje perdeu a posição para o Google Chrome e o Mozilla Firefox.

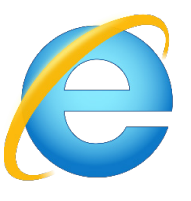

#### **Principais recursos do Internet Explorer:**

– Transformar a página num aplicativo na área de trabalho, permitindo que o usuário defina sites como se fossem aplicativos instalados no PC. Através dessa configuração, ao invés de apenas manter os sites nos favoritos, eles ficarão acessíveis mais facilmente através de ícones.

– Gerenciador de downloads integrado.

– Mais estabilidade e segurança.

– Suporte aprimorado para HTML5 e CSS3, o que permite uma navegação plena para que o internauta possa usufruir dos recursos implementados nos sites mais modernos.

– Com a possibilidade de adicionar complementos, o navegador já não é apenas um programa para acessar sites. Dessa forma, é possível instalar pequenos aplicativos que melhoram a navegação e oferecem funcionalidades adicionais.

– One Box: recurso já conhecido entre os usuários do Google Chrome, agora está na versão mais recente do Internet Explorer. Através dele, é possível realizar buscas apenas informando a palavra-chave digitando-a na barra de endereços.

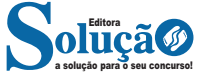

#### CONHECIMENTOS EM INFORMÁTICA

#### **Microsoft Edge**

Da Microsoft, o Edge é a evolução natural do antigo Explorer<sup>2</sup>. O navegador vem integrado com o Windows 10. Ele pode receber aprimoramentos com novos recursos na própria loja do aplicativo. Além disso, a ferramenta otimiza a experiência do usuário con-

vertendo sites complexos em páginas mais amigáveis para leitura.

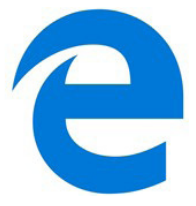

Outras características do Edge são:

– Experiência de navegação com alto desempenho.

– Função HUB permite organizar e gerenciar projetos de qualquer lugar conectado à internet.

- Funciona com a assistente de navegação Cortana.
- Disponível em desktops e mobile com Windows 10.
- Não é compatível com sistemas operacionais mais antigos.

#### **Firefox**

Um dos navegadores de internet mais populares, o Firefox é conhecido por ser flexível e ter um desempenho acima da média.

Desenvolvido pela Fundação Mozilla, é distribuído gratuitamente para usuários dos principais sistemas operacionais. Ou seja, mesmo que o usuário possua uma versão defasada do sistema instalado no PC, ele poderá ser instalado.

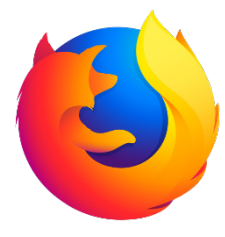

Algumas características de destaque do Firefox são:

- Velocidade e desempenho para uma navegação eficiente.
- Não exige um hardware poderoso para rodar.

– Grande quantidade de extensões para adicionar novos recursos.

– Interface simplificada facilita o entendimento do usuário.

– Atualizações frequentes para melhorias de segurança e privacidade.

– Disponível em desktop e mobile.

#### **Google Chorme**

É possível instalar o Google Chrome nas principais versões do sistema operacional Windows e também no Linux e Mac.

O Chrome é o navegador de internet mais usado no mundo. É, também, um dos que têm melhor suporte a extensões, maior compatibilidade com uma diversidade de dispositivos e é bastante convidativo à navegação simplificada.

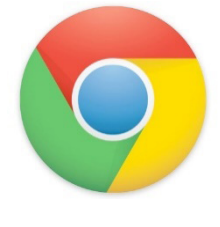

#### **Principais recursos do Google Chrome:**

– Desempenho ultra veloz, desde que a máquina tenha recursos RAM suficientes.

– Gigantesca quantidade de extensões para adicionar novas funcionalidades.

– Estável e ocupa o mínimo espaço da tela para mostrar conteúdos otimizados.

– Segurança avançada com encriptação por Certificado SSL (HT-TPS).

– Disponível em desktop e mobile.

#### **Opera**

Um dos primeiros navegadores existentes, o Opera segue evoluindo como um dos melhores navegadores de internet.

Ele entrega uma interface limpa, intuitiva e agradável de usar. Além disso, a ferramenta também é leve e não prejudica a qualidade da experiência do usuário.

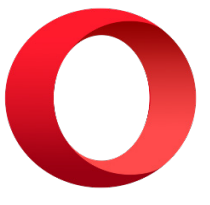

**Outros pontos de destaques do Opera são:**

– Alto desempenho com baixo consumo de recursos e de energia.

– Recurso Turbo Opera filtra o tráfego recebido, aumentando a velocidade de conexões de baixo desempenho.

– Poupa a quantidade de dados usados em conexões móveis (3G ou 4G).

– Impede armazenamento de dados sigilosos, sobretudo em páginas bancárias e de vendas on-line.

– Quantidade moderada de plug-ins para implementar novas funções, além de um bloqueador de publicidade integrado.

– Disponível em desktop e mobile.

#### **Safari**

O Safari é o navegador oficial dos dispositivos da Apple. Pela sua otimização focada nos aparelhos da gigante de tecnologia, ele é um dos navegadores de internet mais leves, rápidos, seguros e confiáveis para usar.

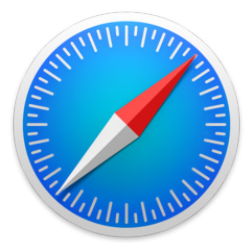

**O Safari também se destaca em:**

– Sincronização de dados e informações em qualquer dispositivo Apple (iOS).

– Tem uma tecnologia anti-rastreio capaz de impedir o direcionamento de anúncios com base no comportamento do usuário.

– Modo de navegação privada não guarda os dados das páginas visitadas, inclusive histórico e preenchimento automático de campos de informação.

– Compatível também com sistemas operacionais que não seja da Apple (Windows e Linux).

– Disponível em desktops e mobile.

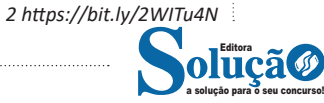

# **CONHECIMENTOS GERAIS DO MUNICÍPIO**

#### **PRIMEIRAS OCUPAÇÕES, EVOLUÇÃO HISTÓRICA, ECONÔ-MICA E ADMINISTRATIVA: DADOS RELEVANTES**

Em outubro de 1534, os padres da Ordem do Carmo construíram uma capela da qual se originou o povoado de Nossa Senhora de Nazaré de Saquarema. Em 1755, o povoado passou a freguesia, constituindo-se a pesca principal atividade do núcleo. A criação do município ocorreu em 1841, sendo o povoado elevado à categoria de vila. O desenvolvimento reduzido do município determinou sua extinção em 1859, voltando Saquarema a freguesia e passando a sede para Araruama.

Um súbito progresso provocado pelo avanço do café, no entanto, restaurou o município, sendo Saquarema restituída à condição de vila em 1860. Estabeleceu-se uma agricultura próspera, baseada na mão-deobra escrava, que sofreu forte retrocesso com a Lei Áurea e o conseqüente êxodo dos trabalhadores. Em 1890, a vila de Saquarema foi elevada à categoria de cidade.

A sede municipal apresenta topografia extremamente suave e caracteriza-se como centro histórico constituído pelas áreas próximas à Igreja Matriz, implantada no século XVI, no alto do pontal rochoso, entre a Lagoa de Saquarema e o oceano.

Sua expansão decorreu do surgimento de grande número de loteamentos a partir de 1950, quando a função de local de veraneio passou a constituir o principal vetor de crescimento do núcleo urbano.

A implantação da rodovia Amaral Peixoto, a RJ-106, associada àscondições do local onde se estruturou o núcleo histórico foram responsáveis pela formação do eixo comercial em Bacaxá.

Seu desenvolvimento decorreu de sua posição em relação à rodovia e localização na entrada para diversos loteamentos, q e se formaram ao longo das praias. A conquista de novos espaços junto à lagoa levou o núcleo histórico a desenvolver-se em sua direção, originando na atualidade uma única aglomeração.

**INFORMAÇÕES BÁSICAS SOBRE ÁREA, ALTITUDE, CLIMA, RELEVO; SISTEMAS COSTEIRO, LAGUNAR E HIDROGRÁFI-CO; PARQUES, UNIDADES DE CONSERVAÇÃO E ÁREAS DE PROTEÇÃO AMBIENTAL DA REGIÃO**

Distante cerca de cem quilômetros da capital do estado, possui as as seguintes praias: Vila, Prainha, Itaúna, Barrinha, Boqueirão, Barra Nova, Jaconé, Vilatur, entre outras, com condições favoráveis à prática do surfe. Uma das mais famosas é a Praia de Itaúna, que é conhecida como "o Maracanã do surfe".

O Município de Saquarema é dividido em três distritos - Saquarema, Bacaxá e Sampaio Corrêa.

Saquarema é o primeiro distrito do município, onde fica a sede do município e todos os prédios da administração pública municipal: Prefeitura, Câmara de Vereadores, Fórum, Ministério Público,

Defensoria Pública, Sede da OAB, Conselho Tutelar, Delegacia Legal, dentre outros. Além de abrigar a Igreja Matriz de Nossa Senhora de Nazareth, as praias mais famosas da cidade (Vila e Itaúna), é o point da vida noturna da cidade, onde estão concentrados a maioria dos bares, restaurantes e casas noturnas. A Praça principal, localizada no Centro, abriga a famosa Feira do Artesanato, em que muitos expositores, inclusive estrangeiros, vendem de tudo: desde pequenos souvenirs da cidade até bonitas joias de prata.

Bacaxá é o segundo distrito de Saquarema, famoso por ser o distrito onde se localiza o Boavista Sport Club, time de futebol que atualmente disputa a primeira divisão do Campeonato Estadual do Rio de Janeiro. Também é conhecido por ser o centro comercial de Saquarema, conta com a ETE Helber Vignoli Muniz, a maior escola técnica do Rio de Janeiro, que oferece vários professores e cursos profissionalizantes, formando técnicos para a população local. Bacaxá é cortada pelo famoso rio Bacaxá, principal ponto turístico do distrito.

Sampaio Corrêa é o terceiro distrito de Saquarema e o segundo maior do município, com população não divulgada. É conhecido pelo Sampaio Corrêa Futebol e Esporte, time de futebol que disputa a segunda divisão do Campeonato Carioca. Também é conhecido por ter possuído, nas décadas de 60 e 70, a usina de cana-de-açúcar Santa Luiza que chegou a ser a segunda maior produtora de cana- -de-açúcar do estado do Rio de Janeiro, perdendo apenas para o município de Campos dos Goytacazes.

#### TERRITÓRIO E AMBIENTE

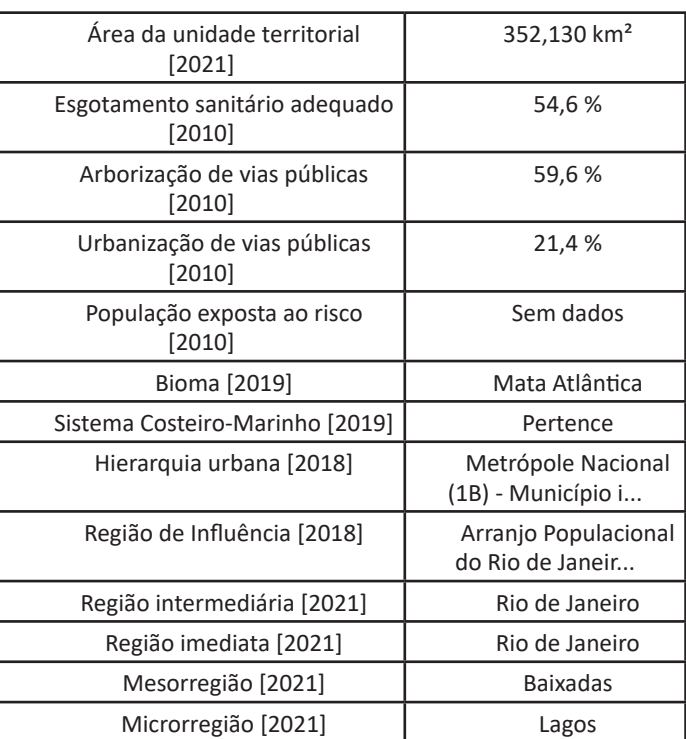

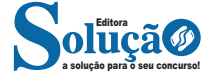

#### **LOCALIZAÇÃO DO MUNICÍPIO, POPULAÇÃO, LIMITES MU-NICIPAIS, DISTRITOS; VIAS DE ACESSO; CARACTERÍSTICAS URBANAS; ATIVIDADES ECONÔMICAS PREDOMINANTES; SERVIÇOS BÁSICOS**

- Os principais acessos rodoviários são:
- RJ-106 Rodovia Amaral Peixoto
- RJ-118 Estr. Sampaio Corrêa Jaconé Ponta Negra.
- RJ-124 Via Lagos
- RJ-128 Av. Saquarema/Estrada do Palmital

Saquarema também já foi atendida por transporte ferroviário no período entre 1913 a 1962 pela Estrada de Ferro Maricá, nos distritos de Sampaio Corrêa e Bacaxá. A ferrovia ligava o município as cidades de São Gonçalo e Maricá, na Região Metropolitana do Rio de Janeiro e a também cidade litorânea de Cabo Frio, o ponto terminal da linha férrea. Seu trajeto cortava grande parte do litoral da região das Baixadas Litorâneas, mais conhecida como Região dos Lagos e tinha como função escoar a produção agrícola, açucareira e salineira e a pesca da região, além do transporte de passageiros que seguiam rumo a Niterói, para em seguida se deslocarem à capital Rio de Janeiro por meio de barcas.

No distrito de Sampaio Corrêa, a ferrovia também atendia com sua demanda de transportes, a antiga Usina Santa Luzia, considerada a maior da região na época. No ano de 1943, a EFM foi repassada à Estrada de Ferro Central do Brasil, passando a ser denominada como Ramal de Cabo Frio. Em seus últimos anos, havia sido repassada à Estrada de Ferro Leopoldina. Os últimos trens de passageiros e de cargas circularam pela cidade no dia 16 de janeiro de 1962, desativando o trecho que atravessava o município. Em 1966, a linha férrea foi erradicada de Saquarema, o que ocasionou prejuízos econômicos à região posteriormente.

#### POPULAÇÃO

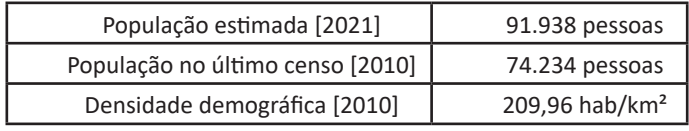

**PATRIMÔNIO NATURAL, HISTÓRICO, MATERIAL E IMATE-RIAL. DATAS COMEMORATIVAS; ATRAÇÕES, EVENTOS E ESPAÇOS DE DESTAQUE DO MUNICÍPIO; POSIÇÃO DO MU-NICÍPIO NA DIVISÃO REGIONAL TURÍSTICA DO ESTADO E SUA CLASSIFICAÇÃO**

#### Turismo

Praia da Vila, do alto do morro da igreja Nossa Senhora de Nazareth.

Templo do Rock, em Itaúna.

Cidade predominantemente turística, é conhecida também como "A Capital Nacional do Surfe". As ondas de suas praias estão entre as melhores do país. Além dos campeonatos de surfe nacionais e internacionais, as festas religiosas constituem um importante atrativo para o turismo local.

As principais atrações turísticas da cidade são: Praias (sendo as principais as da Vila e de Itaúna) Lagoas (como a Lagoa de Saquarema) **Cachoeiras** 

Morros

O Sambaqui da Beirada (sítio arqueológico de 4 500 anos);

A Igreja Matriz de Nossa Senhora de Nazareth, criada em 1630; A Gruta de Nossa Senhora de Lourdes, situada num outeiro à Beira-Mar;

O Cemitério Municipal, situado num penhasco à Beira-Mar;

O Templo do Rock (museu-residência do roqueiro Serguei);

O Mirante do Morro da Cruz;

O Centro de Treinamento de Vôlei da CBV;

A Rampa de Voo livre.

Cachoeiras do Tingui (no 3º distrito de Saquarema)

Casa de Cultura Walmyr Ayala.

Trilha dos Goonies

#### Festas Religiosas

Dentre as festas religiosas, pode-se citar, como a de maior destaque, a de Nossa Senhora de Nazareth (Padroeira do Município), que ocorre do dia 30 de agosto a 8 de setembro, que se traduz na maior manifestação religiosa do Estado do Rio de Janeiro e o mais antigo círio de Nazaré do país, datado de 1630, sendo mais antigo até mesmo que o famoso Círio de Belém, no Pará, sendo reconhecido em Setembro de 2009 pela Diretoria do Círio de Nazaré de Belém do Pará, quando da ocasião da visita da Imagem de Nossa Senhora de Nazareth, de Belém do Pará, ao município.[carece de fontes]Saquarema possui, também, uma tradicional celebração da Semana Santa. O Beija-Mão, o Canto da Verônica, a Banda de Música com as marchas fúnebres e os personagens históricos representados na Procissão do Enterro, na Sexta-feira Santa, causam emoção ao relembrar o sepultamento de Jesus.

Outra festividade muito tradicional no município (desde 1740, introduzida pelo Barão de Saquarema) é a Festa do Divino Espírito Santo (Pentecostes), que ocorre cinquenta dias após a Páscoa e que constitui uma grandiosa manifestação popular e cultural, com a Folia do Divino (uma das únicas cidades do Brasil a ter essa manifestação popular) e suas insígnias (Estandarte, Bandeira do Divino, Bandeira de Gala, Coroa de prata, além do cortejo do Menino Imperador). Essas são as três maiores festividades do município e, por isso, vem sendo pleiteado que tais festividades possam ser inclusas como Patrimônio Histórico Imaterial Municipal e Estadual devido à sua abrangência e, assim, possam ser preservadas e continuem sendo manifestações que, todos os anos, atraem milhares de turistas, romeiros e devotos à cidade.

Em Maio/Junho ocorre a Festa de Corpus Christi, em que são confeccionados tapetes coloridos de sal grosso no centro histórico da cidade. No mês de Junho ocorrem ainda as seguintes festas: Santo Antônio (13 de Junho), Padroeiro de Bacaxá, Segundo Distrito; São João Batista (24 de Junho), no centro da cidade; e São Pedro (29 de Junho), na Praça dos Pescadores, com Procissão Marítima.

Em conjunção as Festas dos Padroeiros, o Colégio Estadual Oliveira Viana realiza tradicionalmente o maior Arraiá do município (primeira semana de agosto), desde 2017.

#### "Capital do Surfe"

Praia de Itaúna,mundialmente conhecida pelos campeonatos de surf.

Saquarema, através de suas praias, especialmente a de Itaúna, é conhecida como a capital brasileira do surf por suas ondas perfeitas e indescritível beleza e força.

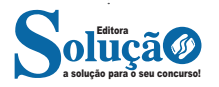

Poucos lugares no Brasil possuem ondas com o porte das de Saquarema e por isso, na década de 70, começou a sediar os saudosos festivais de surf.

Por isso, Saquarema é conhecida por ser a "Capital Brasileira do Surf" e também é chamada por muitos surfistas de "Maracanã do Surf Brasileiro".

Saquarema em 2017 passa a ser novamente parte do circuito mundial de surf, com o WSL (World Surf League), competição que corresponde a divisão de elite do esporte, a cidade não realizava a etapa brasileira desde 2002. A etapa teve como campeão o surfista brasileiro Adriano de Souza, conhecido como Mineirinho.

#### **ASPECTOS E INDICADORES SOCIAIS, ECONÔMICOS E FI-NANCEIROS**

#### ECONOMIA

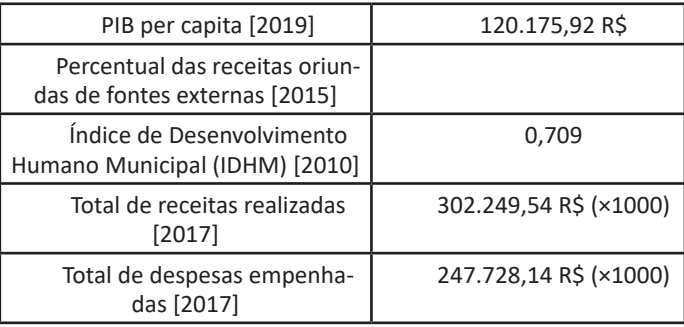

#### TRABALHO E RENDIMENTO

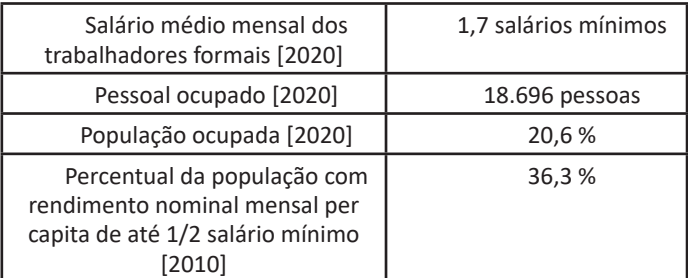

**AUTONOMIA, PODERES E SÍMBOLOS MUNICIPAIS. DIVI-SÃO ADMINISTRATIVA DO MUNICÍPIO. COMPETÊNCIAS MUNICIPAIS: PRIVATIVAS, COMUNS E SUPLEMENTARES. VEDAÇÕES**

Administração pública

Poder Executivo:

A atual Prefeita de Saquarema é Manoela Ramos de Souza Gomes Alves, popularmente conhecida como Manoela Peres (DEM), eleita em 2016, com 23.600 votos, correspondendo a 51.20% dos votos válidos.

Poder Legislativo:

O Poder Legislativo é representado pela Câmara municipal, composta por treze vereadores com mandato de 4 anos. Cabe aos vereadores na Câmara Municipal de Saquarema, especialmente fiscalizar o orçamento do município, além de elaborar projetos de lei

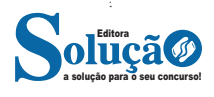

fundamentais à administração, ao Executivo e principalmente para beneficiar a comunidade. Foram eleitos em 2016, para o período 2017-2020, os seguintes vereadores:

Adriana de Vander (Presidente) Roger Gomes Bebeto do Rio Seco Abraão da Melgil Evanildo Ferreira (Vanildo de Jaconé) Draª Raquel Oliveira Janderson da Educação Elisia Rangel Rodrigo Borges Bruno Pinheiro Taeta Marcel Chagas Eduardo Melo

SÍMBOLO DO MUNICÍPIO

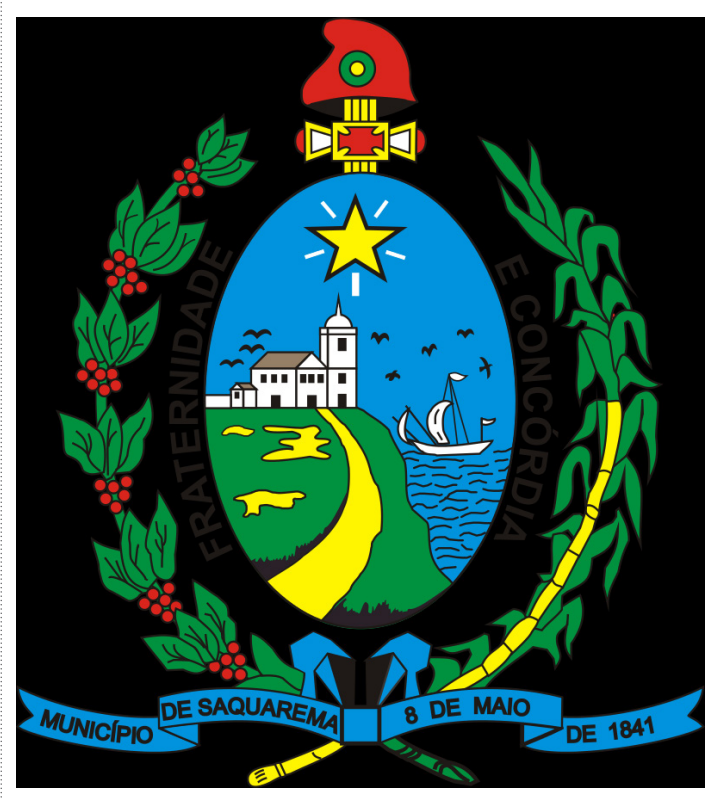

## JÚNHEUIWENTUS<br>ESPECÍFICOS **CONHECIMENTOS ESPECÍFICOS**

Pedagogo

### **ESTRUTURA/ORGANIZAÇÃO: EDUCAÇÃO ESCOLAR**

#### ORGANIZAÇÃO E ESTRUTURA DA EDUCAÇÃO BRASILEIRA

A atual estrutura e funcionamento da educação brasileira decorre da aprovação da Lei de Diretrizes e Bases da Educação (Lei n.º 9.394/96), que, por sua vez, vincula-se às diretrizes gerais da Constituição Federal de 1988, bem como às respectivas Emendas Constitucionais em vigor.

O diagrama 1, na página seguinte, apresenta a estrutura geral do sistema educacional. Porém, no decorrer da exposição de cada um dos níveis e modalidades de ensino, será possível observar o caráter flexível da legislação educacional vigente, levando-se em conta a autonomia conferida aos sistemas de ensino e às suas respectivas redes. Ressalta-se ainda o momento de adaptação e adequação dos sistemas à legislação educacional recente, o que se caracteriza pelas reformas e normatizações em implantação.

#### **Características gerais do sistema educacional Níveis e modalidades de ensino**

De acordo com o art. 21 da Lei de Diretrizes e Bases da Educação Nacional (Lei n.º 9.394/96),a educação escolar compõe-se de:

I. Educação básica, formada pela educação infantil, ensino fundamental e ensino médio;

II. Educação superior.

A educação básica «tem por finalidade desenvolver o educando, assegurar-lhe a formação comum indispensável para o exercício da cidadania e fornecer-lhe meios para progredir no trabalho e em estudos posteriores» (art. 22). Ela pode ser oferecida no ensino regular e nas modalidades de educação de jovens e adultos, educação especial e educação profissional, sendo que esta última pode ser também uma modalidade da educação superior.

«A educação infantil, primeira etapa da educação básica, tem como finalidade o desenvolvimento integral da criança até seis anos de idade, em seus aspectos físico, psicológico, intelectual e social, complementando a ação da família e da comunidade» (art. 29). A educação infantil é oferecida em creches, para crianças de zero a três anos de idade, e pré-escolas, para crianças de quatro a seis anos.

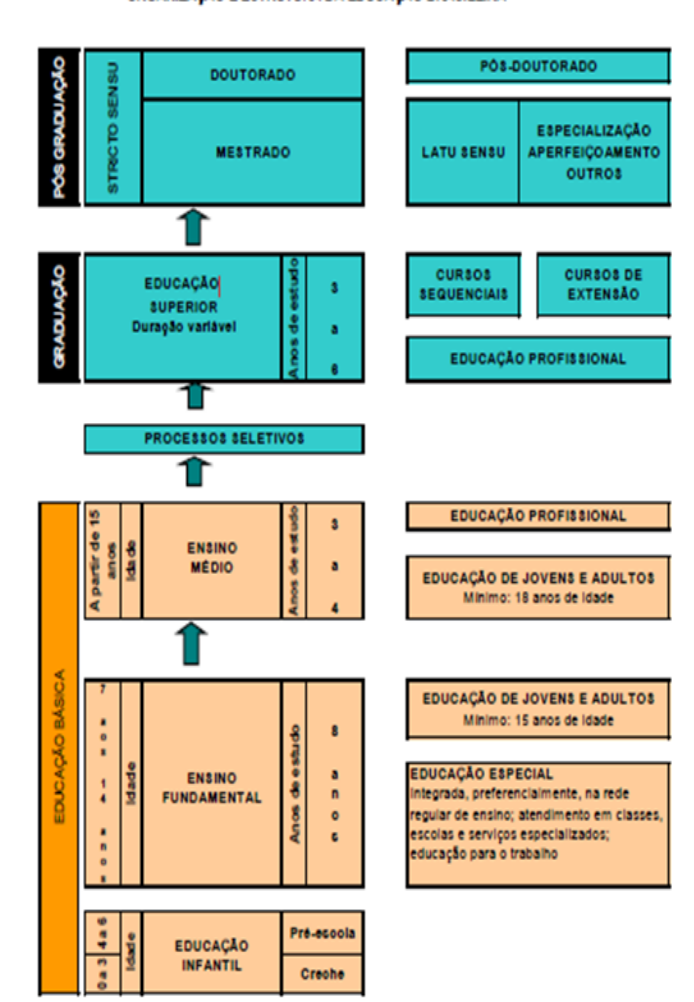

O ensino fundamental, cujo objetivo maior é a formação básica do cidadão, tem duração de oito anos e é obrigatório e gratuito na escola pública a partir dos sete anos de idade, com matrícula facultativa aos seis anos de idade. A oferta do ensino fundamental deve ser gratuita também aos que a ele não tiveram acesso na idade própria.

O ensino médio, etapa final da educação básica, objetiva a consolidação e aprofundamento dos objetivos adquiridos no ensino fundamental. Tem a duração mínima de três anos, com ingresso a partir dos quinze anos de idade. Embora atualmente a matrícula neste nível de ensino não seja obrigatória, a Constituição Federal de 1988 determina a progressiva extensão da obrigatoriedade e gratuidade da sua oferta.

A educação superior tem como algumas de suas finalidades: o estímulo à criação cultural e o desenvolvimento do espírito científico e do pensamento reflexivo; incentivar o trabalho de pesquisa e investigação científica, visando o desenvolvimento da ciência e

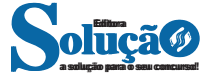

da tecnologia e da criação e difusão da cultura, e, desse modo, desenvolver o entendimento do homem e do meio em que vive. Ela abrange cursos seqüenciais nos diversos campos do saber, cursos de graduação, de pós-graduação e de extensão. O acesso à educação superior ocorre a partir dos 18 anos, e o número de anos de estudo varia de acordo com os cursos e sua complexidade.

No que se refere às modalidades de ensino que permeiam os níveis anteriormente citados, tem-se:

• *Educação especial:* oferecida, preferencialmente, na rede regular de ensino, para educandos portadores de necessidades especiais.

• *Educação de jovens e adultos:* destinada àqueles que não tiveram acesso ou continuidade de estudos no ensino fundamental e médio na idade própria.

• *Educação profissional:* que, integrada às diferentes formas de educação, ao trabalho, à ciência e à tecnologia, conduz ao permanente desenvolvimento de aptidões para a vida produtiva. É destinada ao aluno matriculado ou egresso do ensino fundamental, médio e superior, bem como ao trabalhador em geral, jovem ou adulto (art. 39).

Além dos níveis e modalidades de ensino apresentados, no Brasil, devido à existência de comunidades indígenas em algumas regiões, há a oferta de educação escolar bilíngüe e intercultural aos povos indígenas. Esta tem por objetivos:

i – proporcionar aos índios, suas comunidades e povos, a recuperação de suas memórias históricas; a reafirmação de suas identidades étnicas; a valorização de suas línguas e ciências;

ii – garantir aos índios, suas comunidades e povos, o acesso às informações, conhecimentos técnicos e científicos da sociedade nacional e demais sociedades indígenas e não-índias» (art. 78).

#### **Políticas gerais: prioridade**

De acordo com o Plano Nacional de Educação (Lei n.º 10.172/2001), uma das principais prioridades refere-se à garantia de acesso ao ensino fundamental obrigatório de oito séries a todas as crianças de 7 a 14 anos. Conforme a legislação educacional brasileira, cabe aos Estados e Municípios a responsabilidade pela oferta do ensino fundamental. No entanto, há que ressaltar o papel da União na assistência técnica e financeira às demais esferas governamentais, a fim de garantir a oferta da escolaridade obrigatória.

A consecução desse objetivo tem sido associada a políticas e ações governamentais relacionadas, entre outras, à regularização do fluxo escolar, à formação de professores e à elaboração de diretrizes curriculares.

No que se refere à regularização do fluxo escolar, as altas taxas de defasagem idade-série presentes nas estatísticas nacionais têm conduzido a formulação e implementação de políticas para correção e adequação das idades dos alunos à série escolar correspondente. Duas políticas são de grande relevância para a consecução desse objetivo:

a) a implementação de programas de aceleração de aprendizagem que, com o suporte de materiais didático-pedagógicos específicos, a ênfase na elevação da auto-estima do aluno e a oferta de infra-estrutura adequada aos professores, possibilita o avanço progressivo do aluno às séries e períodos subseqüentes;

b) a reorganização do tempo escolar através da implantação dos ciclos escolares, agrupando os alunos de acordo com as etapas de desenvolvimento do indivíduo.

As políticas de regularização do fluxo escolar têm sido implementadas tanto pelo governo federal em parceria com outras instituições como através da iniciativa dos próprios Estados e Municípios. A reorganização do tempo escolar vem sendo amplamente discutida nessas esferas governamentais, de modo que a sua adesão tem sido crescente.

No que diz respeito à formação de professores, ações têm sido direcionadas para garantir formação inicial e continuada dos professores, bem como infra-estrutura adequada para o desenvolvimento do seu trabalho, tais como remuneração adequada, tempo para estudo, atualização e tempo de carreira. Entre essas ações, destacam-se:

• Garantia de formação mínima, ou seja, que todos os professores tenham o curso superior completo como formação mínima.

• Programas de formação de professores a distância, com a utilização de recursos tecnológicos, como a TV Escola, com o objetivo de formar professores leigos, principalmente em localidades onde o número de professores nessa situação é maior.

As políticas relativas à formação de professores são de responsabilidade de todas as esferas governamentais. Esforços têm sido empreendidos a fim de que sejam obtidas parcerias com instituições de ensino superior, organizações não-governamentais e agências de financiamento, de modo a tornar possível a formação mínima exigida pela legislação educacional, de nível superior.

A definição de referenciais e diretrizes curriculares para os diversos níveis e modalidades de ensino também se encontra entre as prioridades das esferas governamentais. Cabe à União, em colaboração com os Estados, o Distrito Federal e os Municípios, estabelecer as «competências e diretrizes para a educação infantil, o ensino fundamental e o ensino médio, que nortearão os currículos e seus conteúdos mínimos, de modo a assegurar formação básica comum» (LDBEN, art. 9º, inciso IV).

A concretização de ações com esse direcionamento resultou na definição de:

a) referenciais curriculares nacionais para a educação infantil;

b) referenciais curriculares para a educação indígena;

c) proposta curricular para a educação de jovens e adultos;

d) parâmetros nacionais curriculares para o ensino fundamental (de 1ª a 4ª e de 5ª a 8ª série);

e) adaptações curriculares para a educação de alunos com necessidades educacionais especiais;

f) parâmetros curriculares para o ensino médio; e g) diretrizes curriculares para todos os níveis e modalidades de ensino.

#### **Atenção à diversidade étnica e linguística**

A Secretaria de Educação Fundamental do Ministério da Educação possui uma Coordenação Geral de Apoio às Escolas Indígenas (CGAEI) cujo objetivo é de reforçar e valorizar a construção de uma política pública educacional para as escolas indígenas, de acordo com as reivindicações dos diversos povos indígenas e dos princípios estabelecidos pela Constituição de 1988.

Essa Coordenação desenvolve programas e ações de apoio a projetos que contemplem a educação intercultural, tais como a formação inicial e continuada dos professores indígenas, a produção de material didático e a divulgação da temática indígena para as escolas.1

#### **Existem dois tipos de categorias administrativas para as instituições de ensino:**

 **Públicas**: criadas ou incorporadas, mantidas e administradas pelo Poder Público;

 **Privadas**: mantidas e administradas por pessoas físicas ou jurídicas de direito privado.

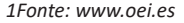

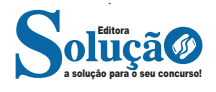

Segundo o Título IV, artigos 8º até o 20º da LDB 9.394/96, as instituições públicas e privadas estão ao cargo da União, dos Estados, do Distrito Federal e dos Municípios:

 União Federal: é responsável pelas instituições de educação superior criadas e mantidas pelos órgãos federais de educação e também pela iniciativa privada.

Entre suas principais atribuições está: elaborar o Plano Nacional de Educação, organizar, manter e desenvolver os órgãos e as instituições oficiais do sistema federal de ensino e o dos territórios, prestar assistência técnica e financeira aos estados, Distrito Federal e municípios, estabelecer competências e diretrizes para a educação básica, cuidar das informações sobre o andamento da educação nacional e disseminá-las, baixar normas sobre cursos de graduação e pós-graduação, avaliar e credenciar as instituições de ensino superior.

 Estados: cuidam das instituições estaduais de nível fundamental e médio dos órgãos públicos ou privados.

Os estados devem organizar, manter e desenvolver esses órgãos e instituições oficiais de ensino que estão aos seus cuidados, em regime de colaboração com os municípios, dividirproporcionalmente as responsabilidades da educação fundamental, elaborar e executar políticas e planos educacionais, autorizar, reconhecer, credenciar, supervisionar e avaliar os cursos das instituições de educação superior dos estados e assumir o transporte escolar dos alunos da rede estadual.

 Distrito Federal: instituições de ensino fundamental, médio e de educação infantil criadas e mantidas pelo poder público do DF e também privadas.

O DF possui as mesmas responsabilidades que os estados.

 Municípios: são responsáveis, principalmente, pelas instituições de ensino infantil e fundamental, porém, cuidam também de instituições de ensino médio mantidas pelo poder público municipal. Pode optar por se integrar ao sistema estadual de ensino ou compor com ele um sistema único de educação básica.

Os municípios devem organizar, manter e desenvolver os órgãos e instituições oficiais dos seus sistemas de ensino, exercer ação redistributiva em relação às suas escolas, autorizar, credenciar e supervisionar os estabelecimentos do seu sistema de ensino, oferecer educação infantil em creches e pré-escolas e assumir a responsabilidade de prover o transporte para os alunos da rede municipal.

Cada instituição de ensino pode, de maneira democrática, definir suas próprias normas de gestão, visto que cada uma tem suas peculiaridades, levando em conta a região. É claro que essas normas devem também submeter-se aos órgãos citados anteriormente, sem interferir em suas decisões e ordens de organização e estrutura do sistema de ensino.<sup>2</sup>

**CONSTITUIÇÃO DA REPÚBLICA FEDERATIVA DO BRA-SIL/1988 (EDUCAÇÃO E LEGISLAÇÃO)**

#### **CONSTITUIÇÃO DA REPÚBLICA FEDERATIVA DO BRASIL DE 1988**

#### **PREÂMBULO**

Nós, representantes do povo brasileiro, reunidos em Assembléia Nacional Constituinte para instituir um Estado Democrático, destinado a assegurar o exercício dos direitos sociais e individuais, a liberdade, a segurança, o bem-estar, o desenvolvimento, a igualdade e a justiça como valores supremos de uma sociedade fraterna, pluralista e sem preconceitos, fundada na harmonia social e

*2Fonte: www.educador.brasilescola.uol.com.br*

comprometida, na ordem interna e internacional, com a solução pacífica das controvérsias, promulgamos, sob a proteção de Deus, a seguinte CONSTITUIÇÃO DA REPÚBLICA FEDERATIVA DO BRASIL.

#### **TÍTULO VIII**

#### **DA ORDEM SOCIAL**

#### **CAPÍTULO III DA EDUCAÇÃO, DA CULTURA E DO DESPORTO**

#### **SEÇÃO I DA EDUCAÇÃO**

Art. 205. A educação, direito de todos e dever do Estado e da família, será promovida e incentivada com a colaboração da sociedade, visando ao pleno desenvolvimento da pessoa, seu preparo para o exercício da cidadania e sua qualificação para o trabalho.

Art. 206. O ensino será ministrado com base nos seguintes princípios:

I - igualdade de condições para o acesso e permanência na escola;

II - liberdade de aprender, ensinar, pesquisar e divulgar o pensamento, a arte e o saber;

III - pluralismo de idéias e de concepções pedagógicas, e coexistência de instituições públicas e privadas de ensino;

IV - gratuidade do ensino público em estabelecimentos oficiais;

V - valorização dos profissionais da educação escolar, garantidos, na forma da lei, planos de carreira, com ingresso exclusivamente por concurso público de provas e títulos, aos das redes públicas; (Redação dada pela Emenda Constitucional nº 53, de 2006)

VI - gestão democrática do ensino público, na forma da lei;

VII - garantia de padrão de qualidade.

VIII - piso salarial profissional nacional para os profissionais da educação escolar pública, nos termos de lei federal. (Incluído pela Emenda Constitucional nº 53, de 2006)

Parágrafo único. A lei disporá sobre as categorias de trabalhadores considerados profissionais da educação básica e sobre a fixação de prazo para a elaboração ou adequação de seus planos de carreira, no âmbito da União, dos Estados, do Distrito Federal e dos Municípios. (Incluído pela Emenda Constitucional nº 53, de 2006)

Art. 207. As universidades gozam de autonomia didático-científica, administrativa e de gestão financeira e patrimonial, e obedecerão ao princípio de indissociabilidade entre ensino, pesquisa e extensão.

§ 1º É facultado às universidades admitir professores, técnicos e cientistas estrangeiros, na forma da lei. (Incluído pela Emenda Constitucional nº 11, de 1996)

§ 2º O disposto neste artigo aplica-se às instituições de pesquisa científica e tecnológica. (Incluído pela Emenda Constitucional nº 11, de 1996)

Art. 208. O dever do Estado com a educação será efetivado mediante a garantia de:

I - educação básica obrigatória e gratuita dos 4 (quatro) aos 17 (dezessete) anos de idade, assegurada inclusive sua oferta gratuita para todos os que a ela não tiveram acesso na idade própria; (Redação dada pela Emenda Constitucional nº 59, de 2009) (Vide Emenda Constitucional nº 59, de 2009)

II - progressiva universalização do ensino médio gratuito; (Redação dada pela Emenda Constitucional nº 14, de 1996)

III - atendimento educacional especializado aos portadores de deficiência, preferencialmente na rede regular de ensino;

IV - educação infantil, em creche e pré-escola, às crianças até 5 (cinco) anos de idade; (Redação dada pela Emenda Constitucional nº 53, de 2006)

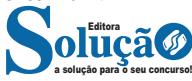